## **Chapter 1: Delving into Java EE 8**

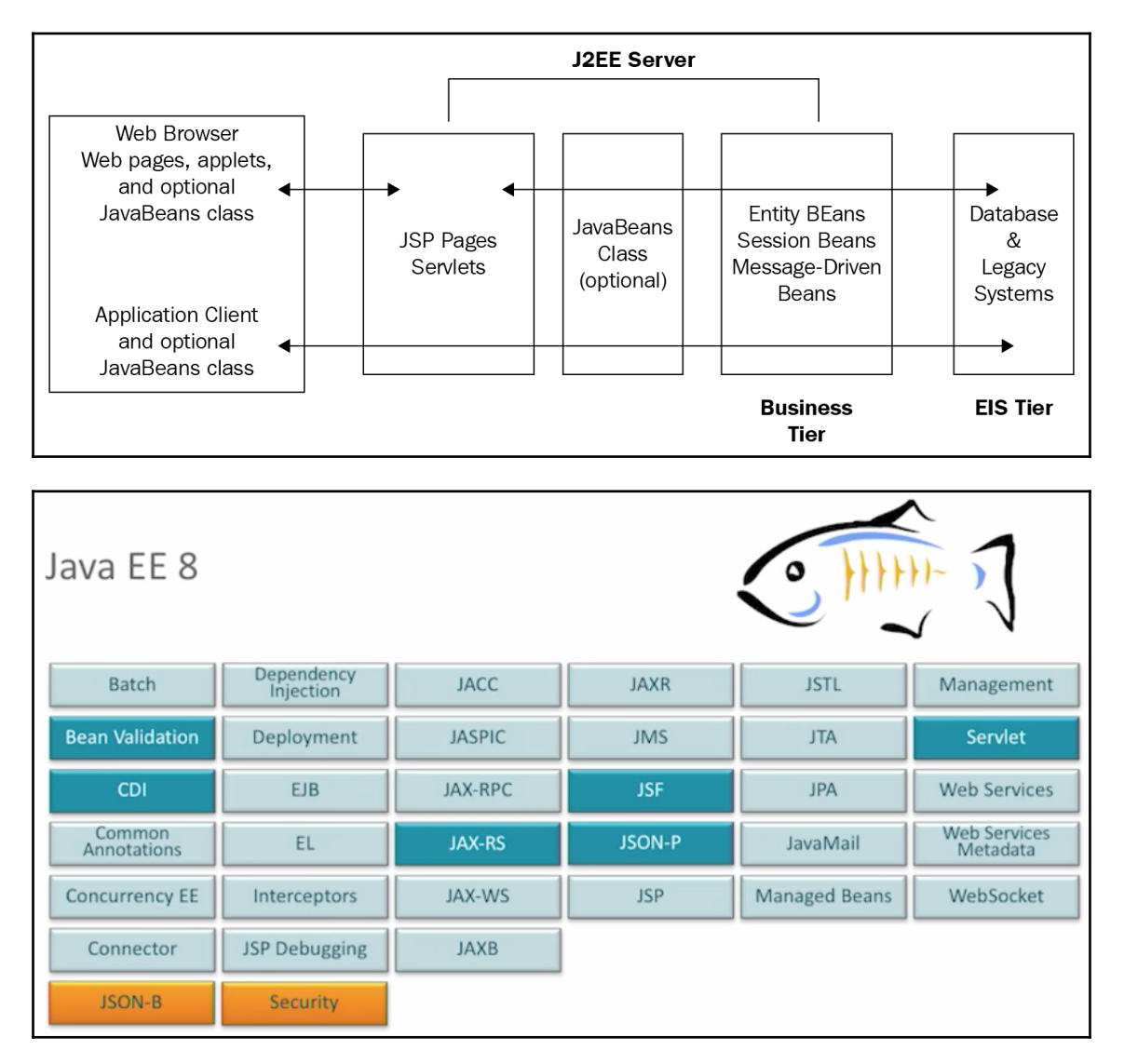

# **Book a Seat**

#### **Seats for Movie with ID 27**

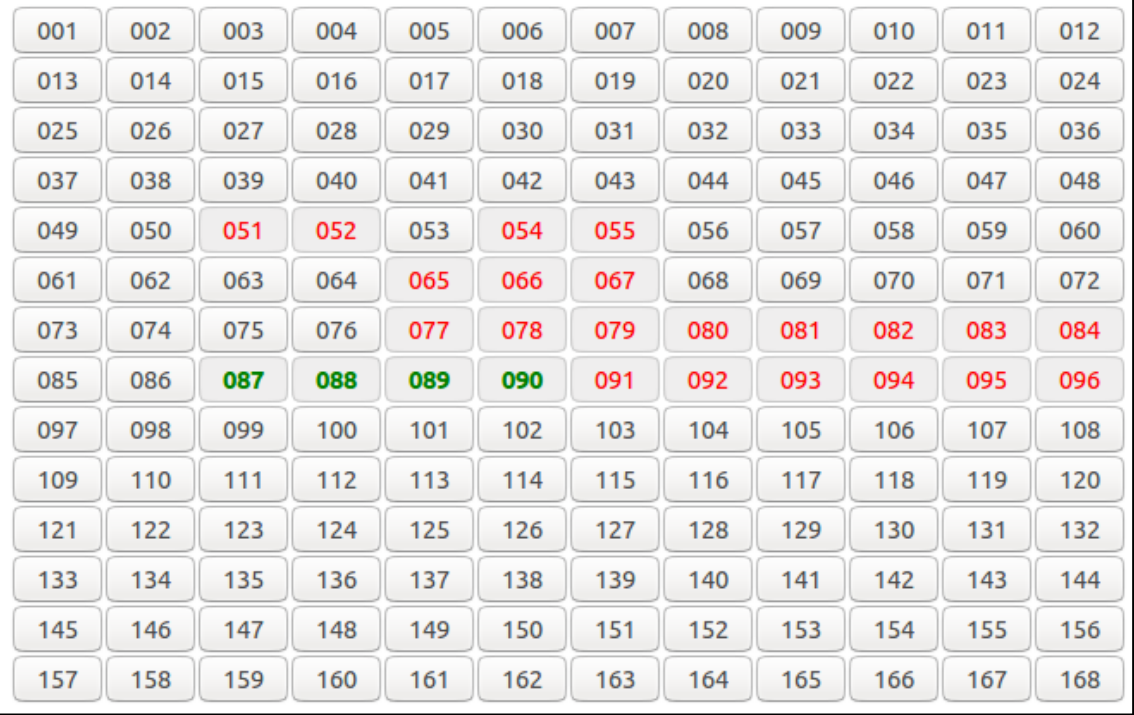

## **Chapter 3: Accessing the Database with JPA 2.1**

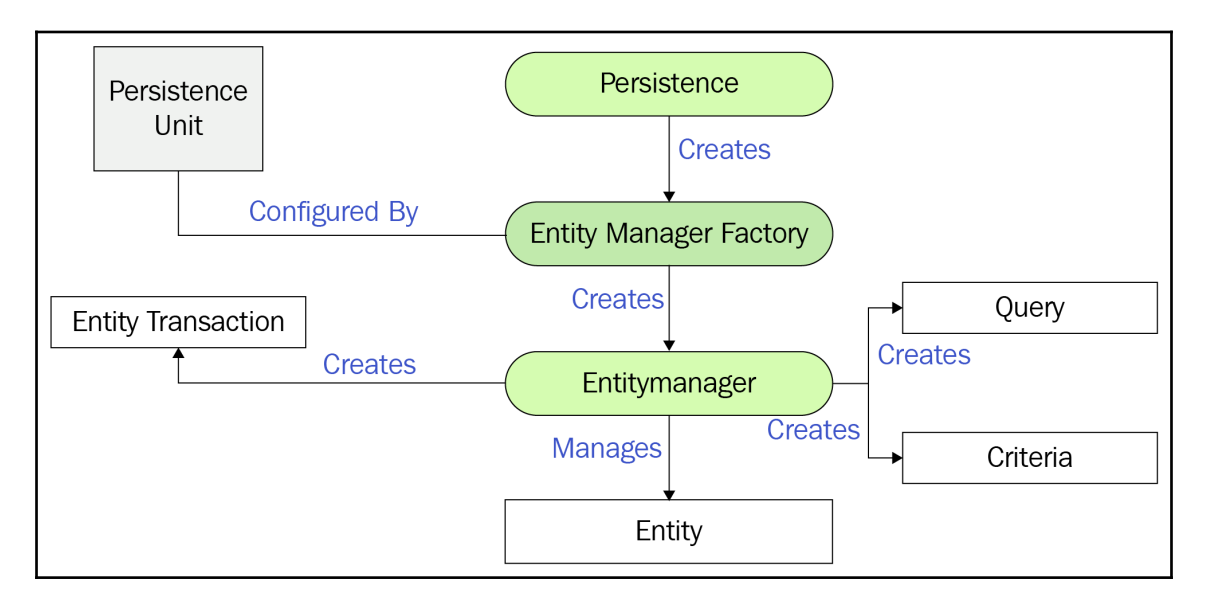

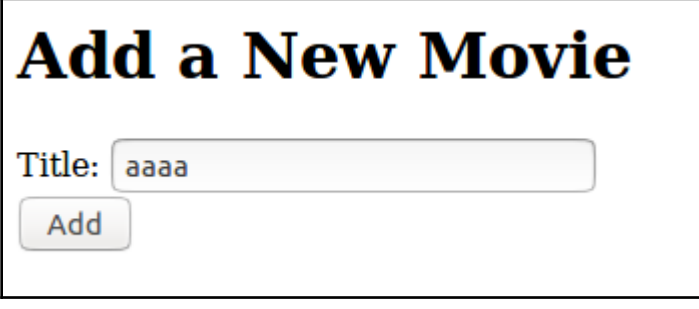

#### **Chapter 5: Exposing Web Services with JAX-RS 2.1**

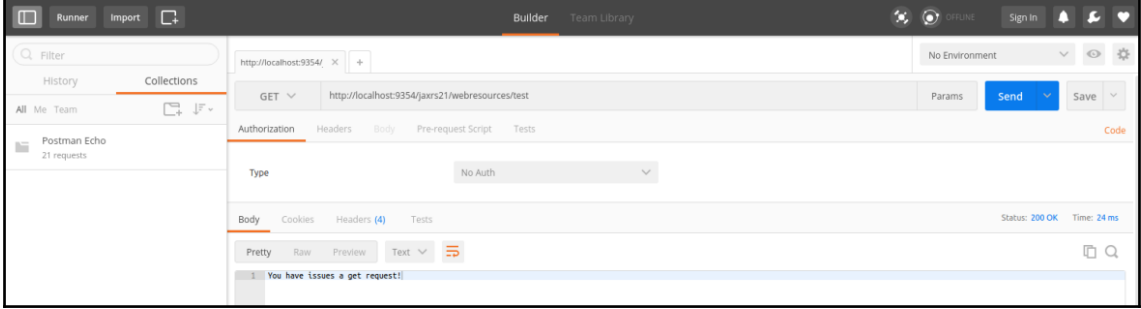

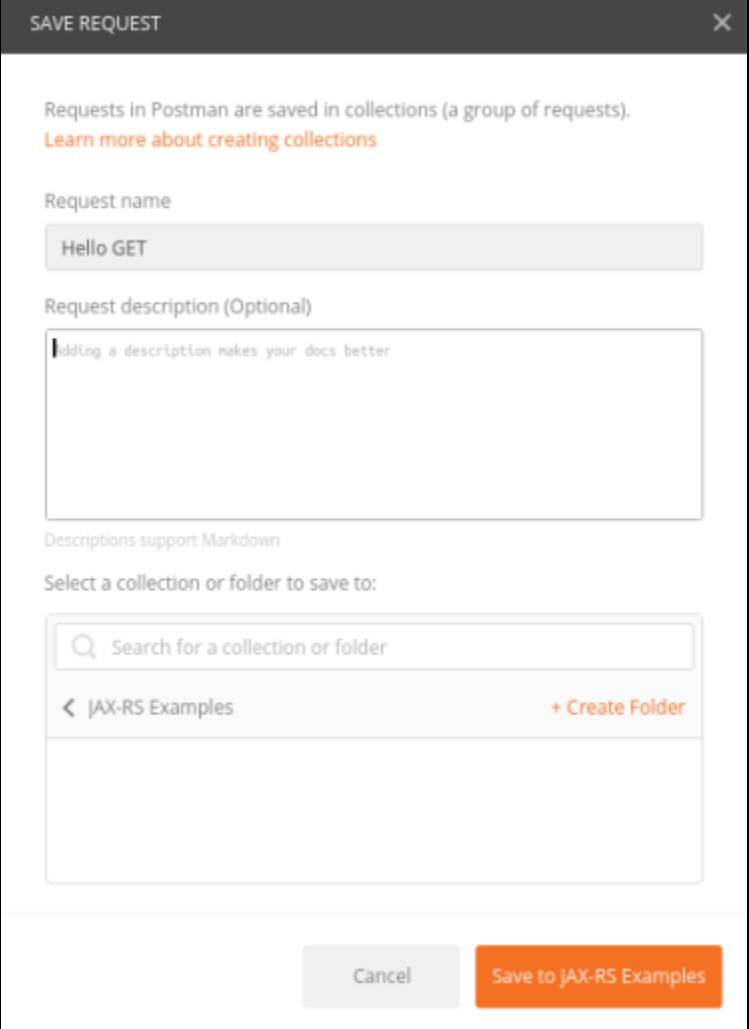

# **Server-Sent Events Test**

Hello world 0!

Hello world 1!

Hello world 2!

Hello world 3!

Hello world 4!

Hello world 5!

Hello world 6!

Hello world 7!

Hello world 8!

Hello world 9!

### **Chapter 7: Communicating with Different Systems with JMS 2.0**

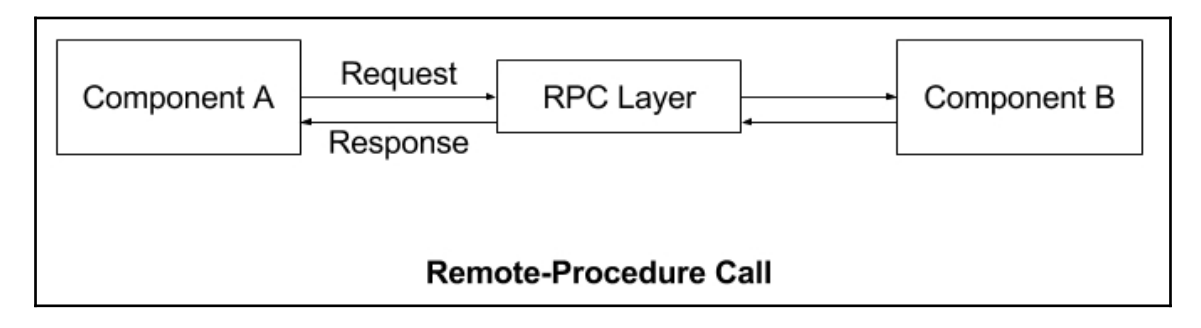

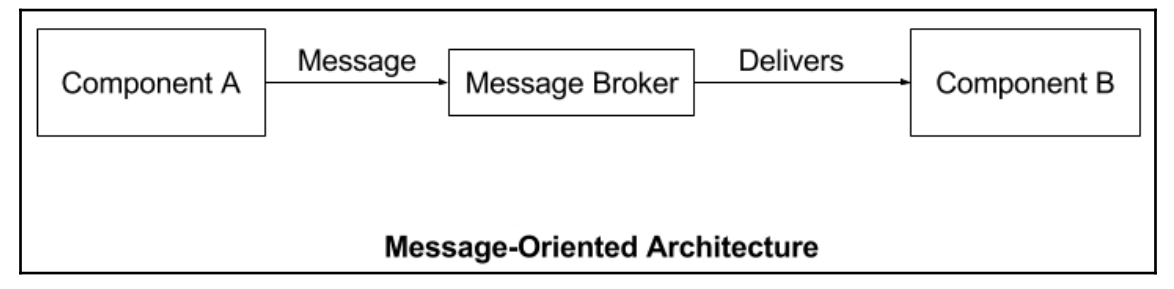

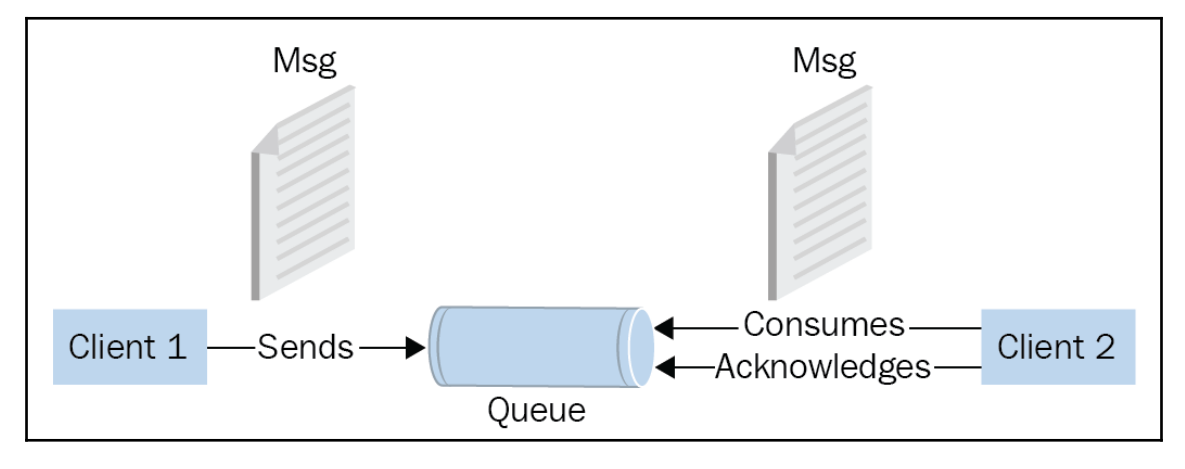

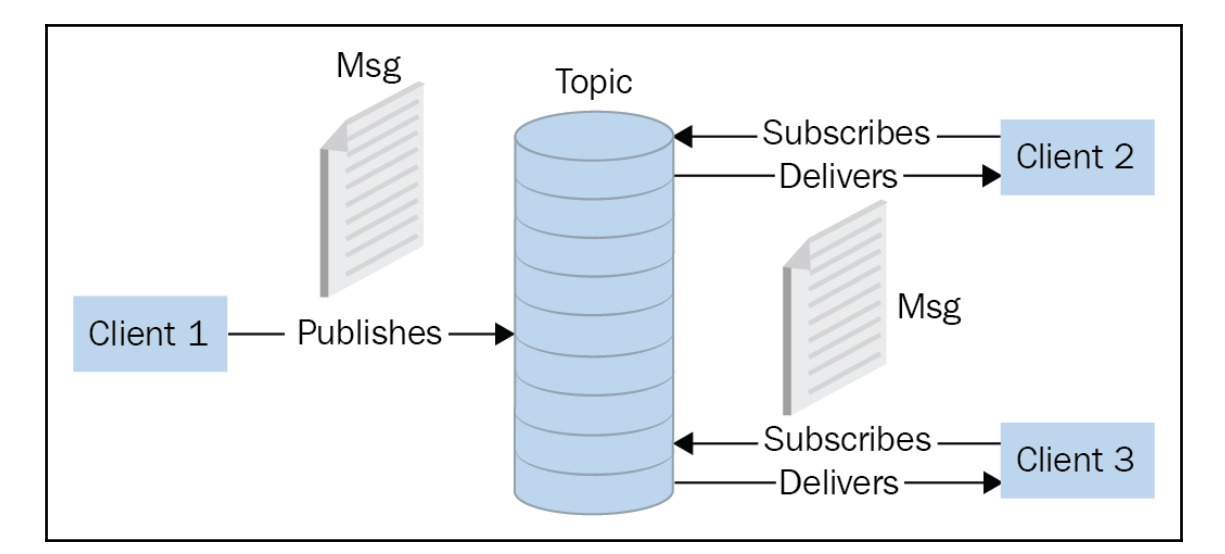

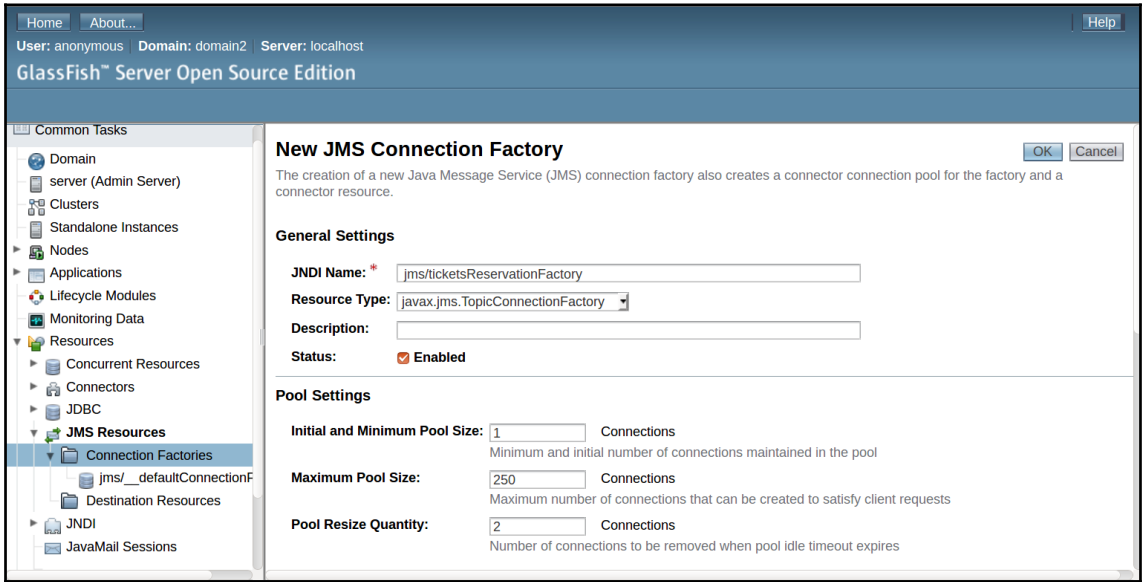

### **Chapter 9: Securing an Application with Java Security 1.0**

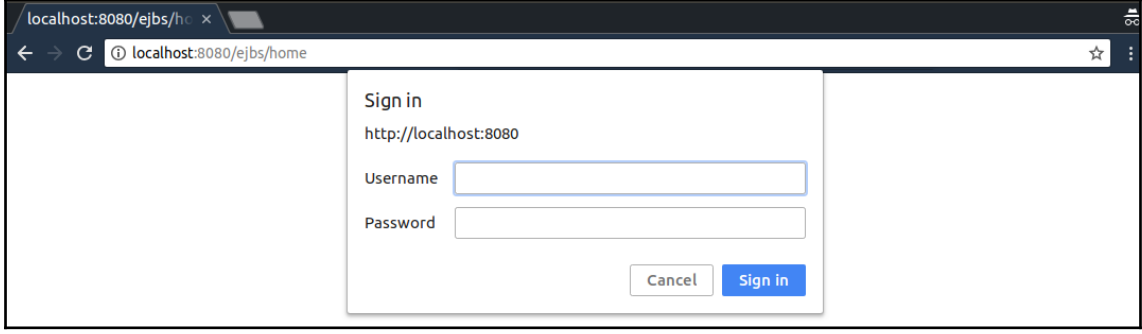

### **Chapter 10: Making Interactive Applications with WebSockets 1.1**

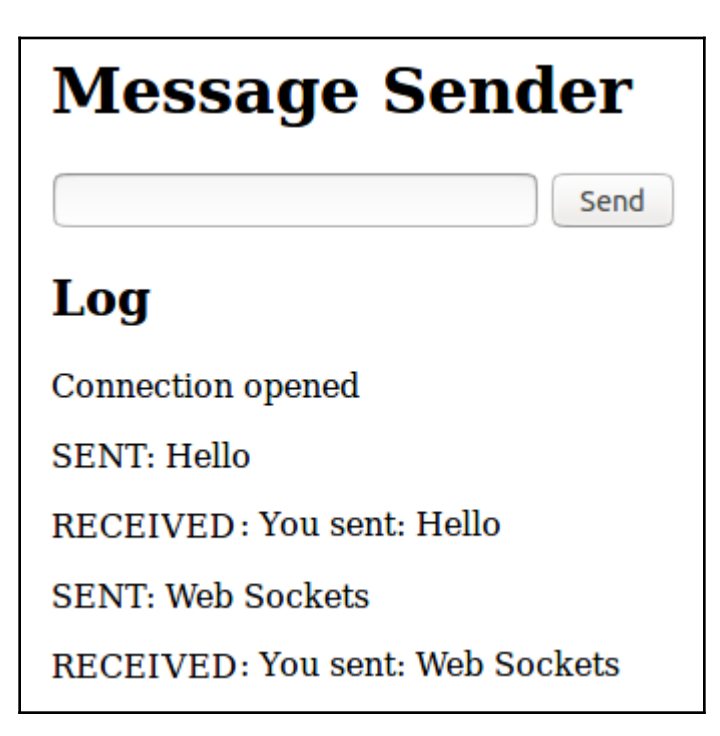

# **Book a Seat**

#### **Seats for Movie with ID 27**

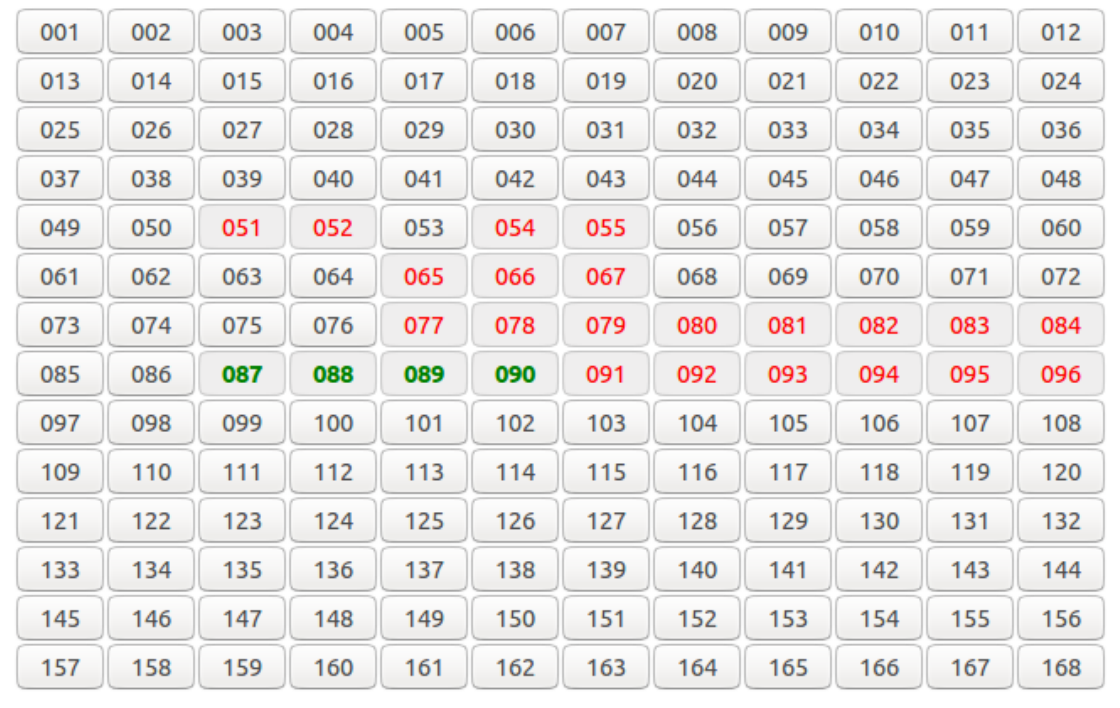

### **Chapter 11: Writing Business Logic with EJB 3.2**

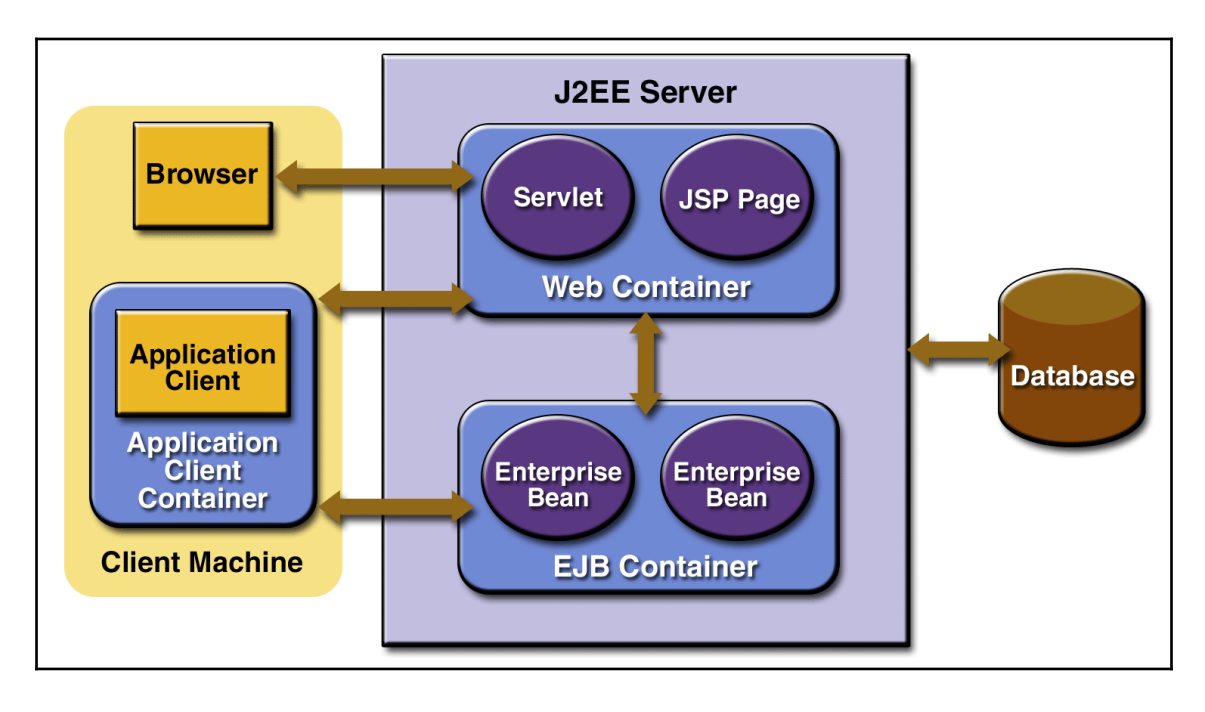

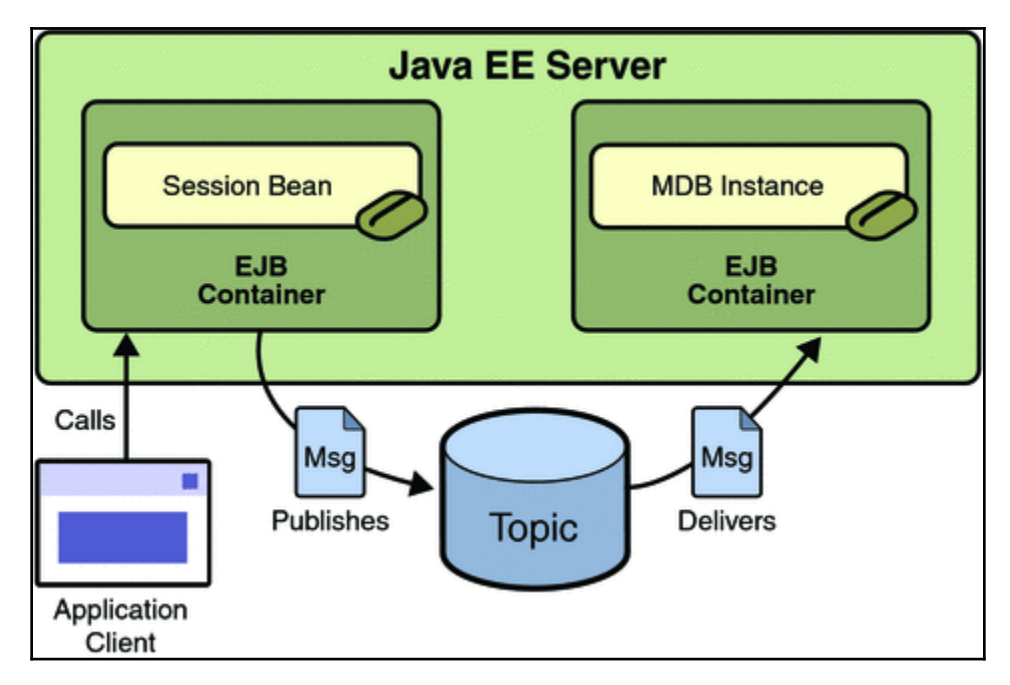

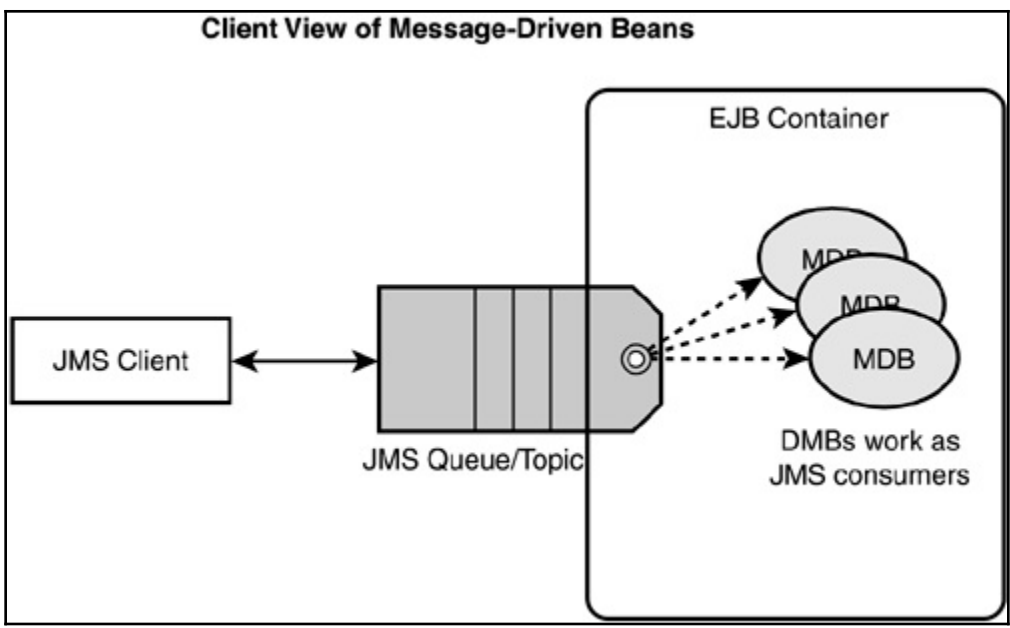

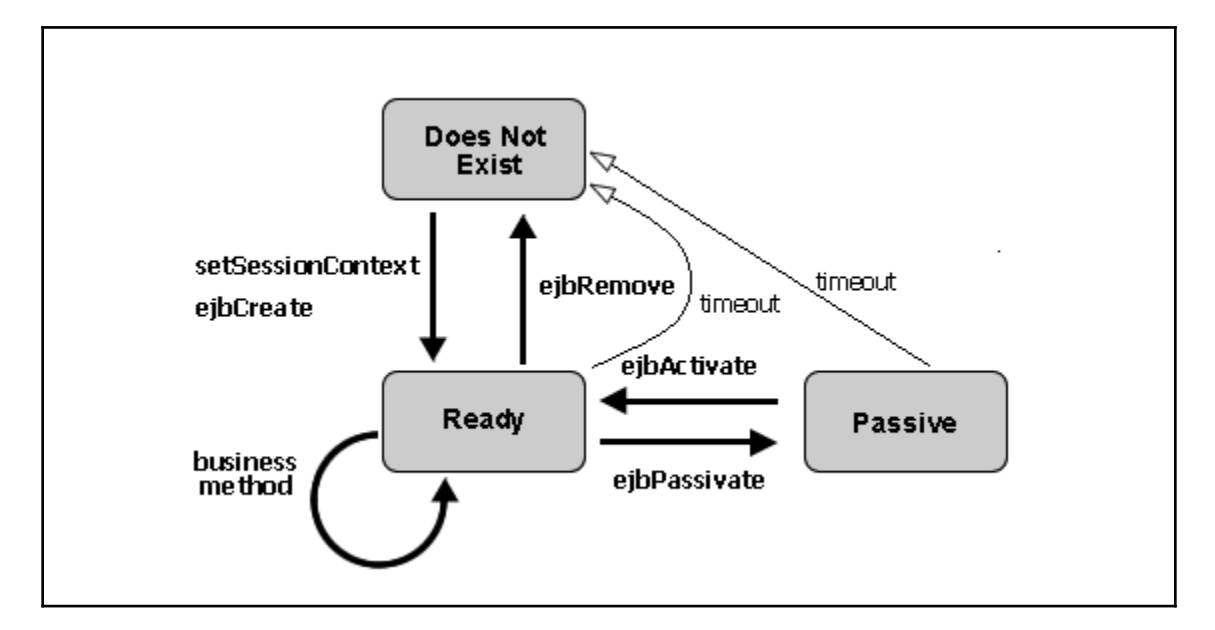

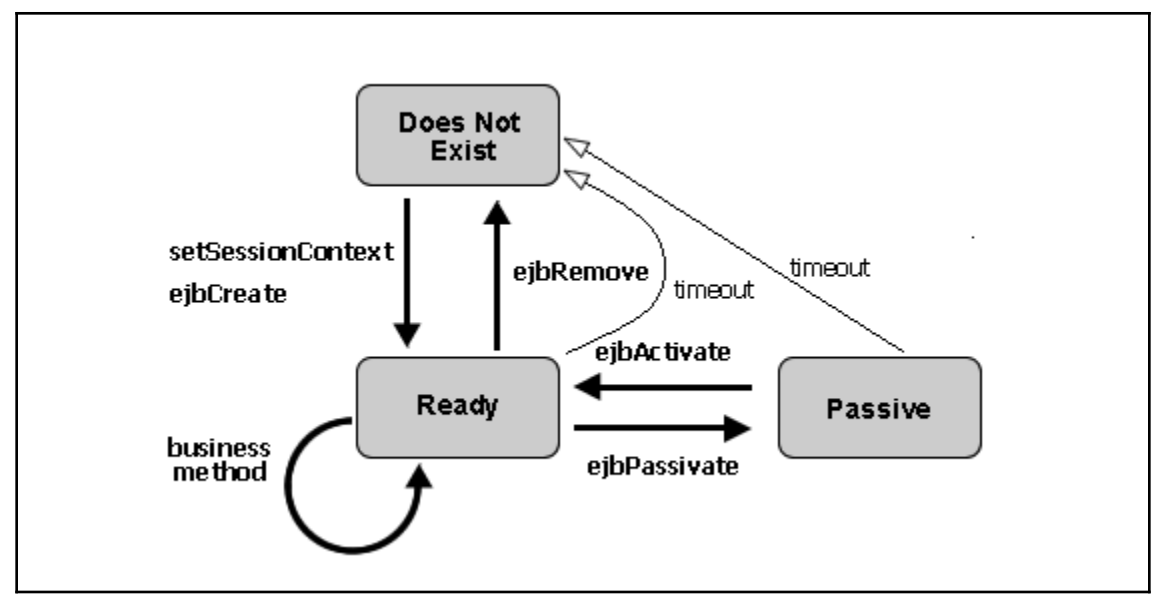